## Tim Fischer Denis Hirn Torsten Grust

 $\blacktriangleright$ [tim.fischer,denis.hirn,torsten.grust]@uni-tuebingen.de

- looping and iteration  $(while, for v in range/array)$
- flow control statements (continue, break, return),
- •conditional statements (if, elif, else) as well as expressions ( $e_1$  if  $e_2$  else $e_3$ ),
- variable assignment ( $v = e$ ,  $v == e$ ,  $v[e_1] = e_2$ ) and reference,
- $\cdot$  lists ([ $e_1, ..., e_n$ ]), indexed access and slicing  $(e_1[e_2], e_1[e_2:e_3])$ , stateful list methods  $(e, pop,$  $e$ .append,  $e$ .extend),
- a large range of builtin operators and functions (+, %, \*\* , &, ~ , <<, <=, == , and, *...*, len, max, ceil, sqrt, coalesce, *...*),
- embedded read-only queries  $(SQL(q, [e_1, ..., e_n])$

## Python Subset Understood by ByePy

# Snakes  $\oplus$  on a Plan – ByePy Bye, Python!  $\bullet$  - How we compile UDFs with complex control flow into one recursive SQL CTE.

#### Interplay of the Python Interpreter and SQL Engine

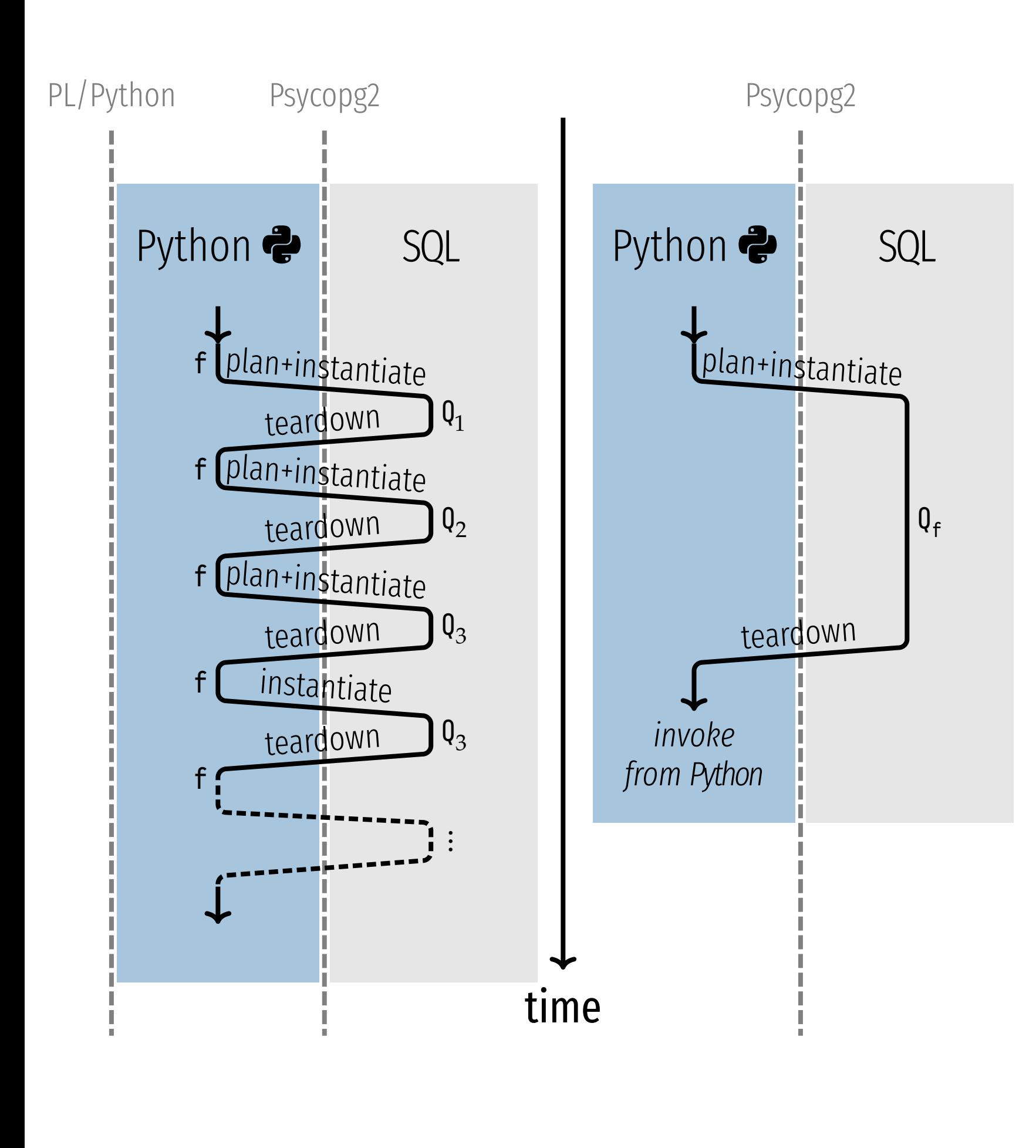

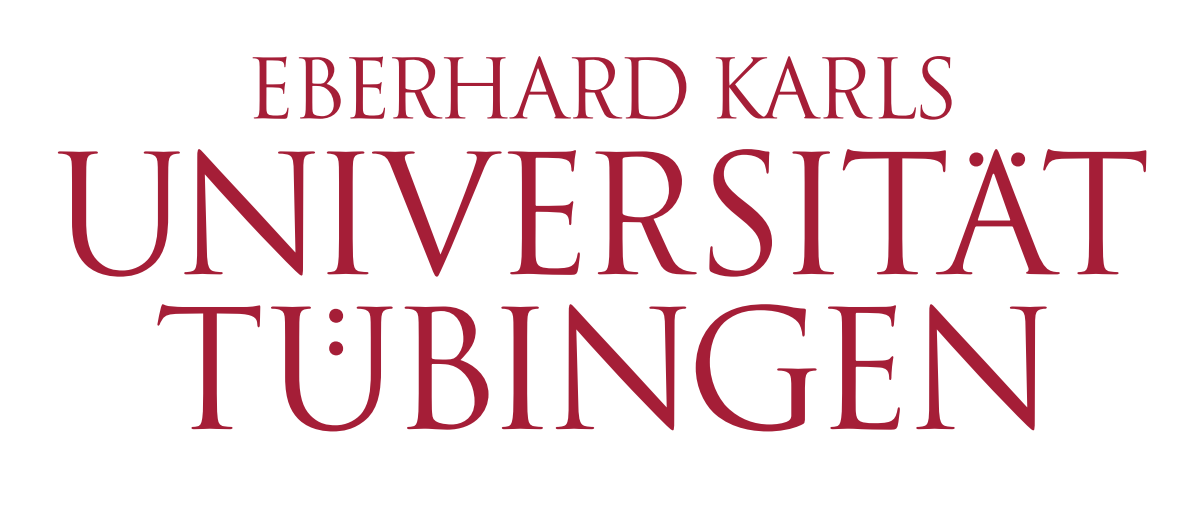

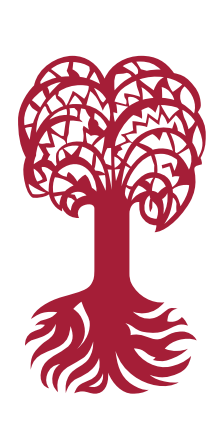

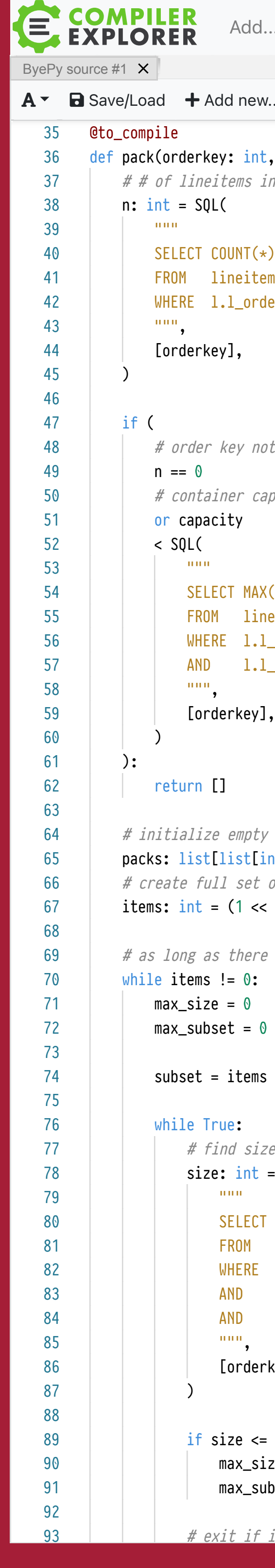

Try the demo https://apfel-db.cs.uni-tuebingen.de

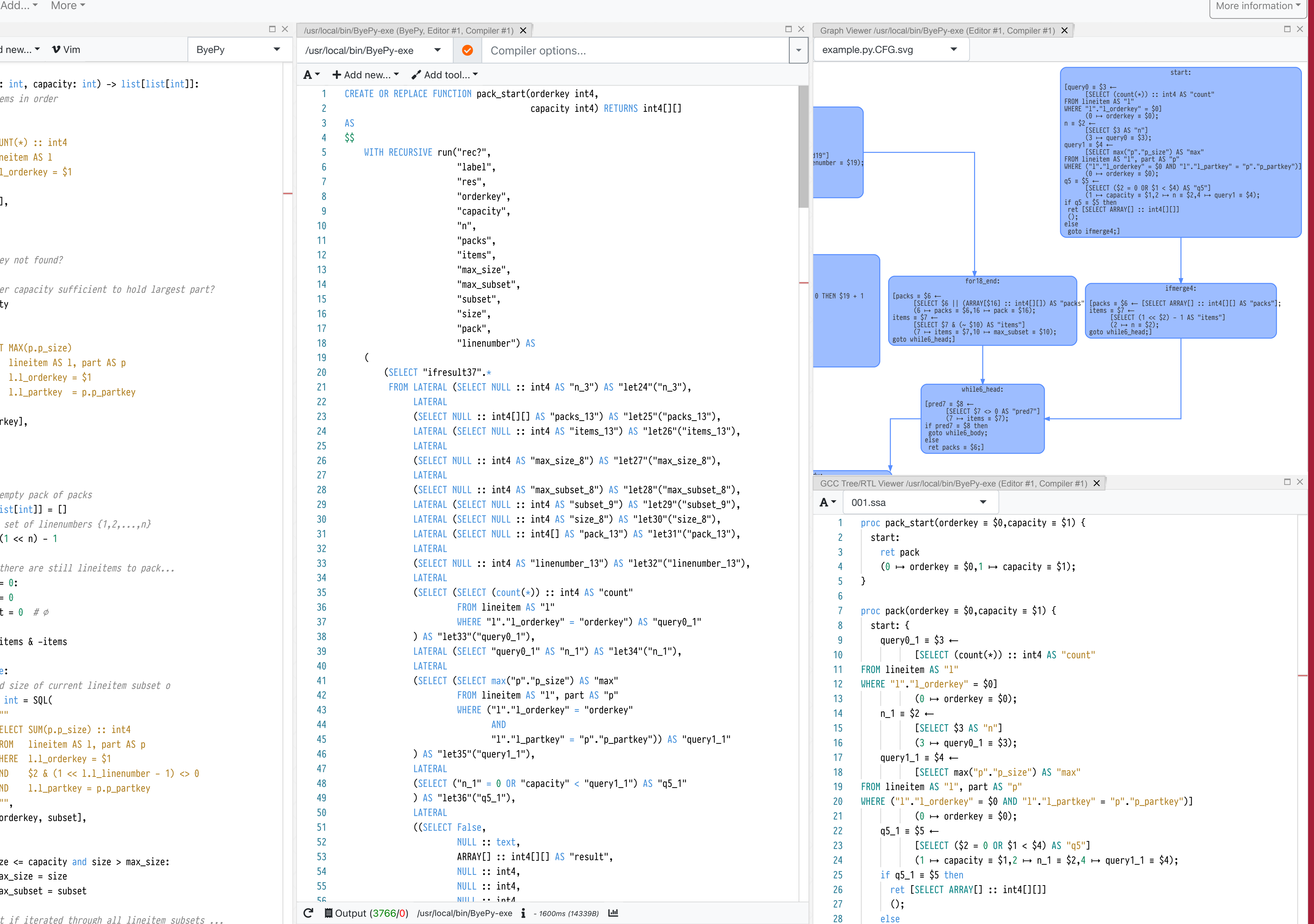

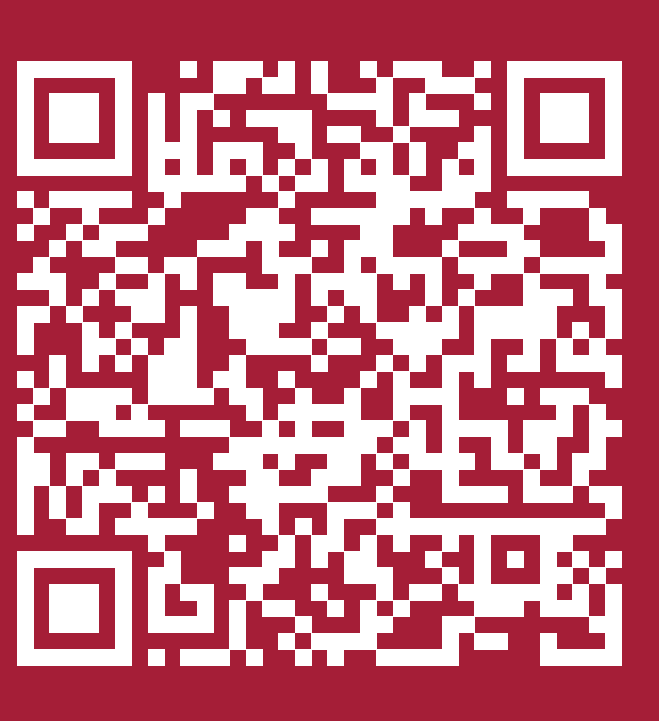

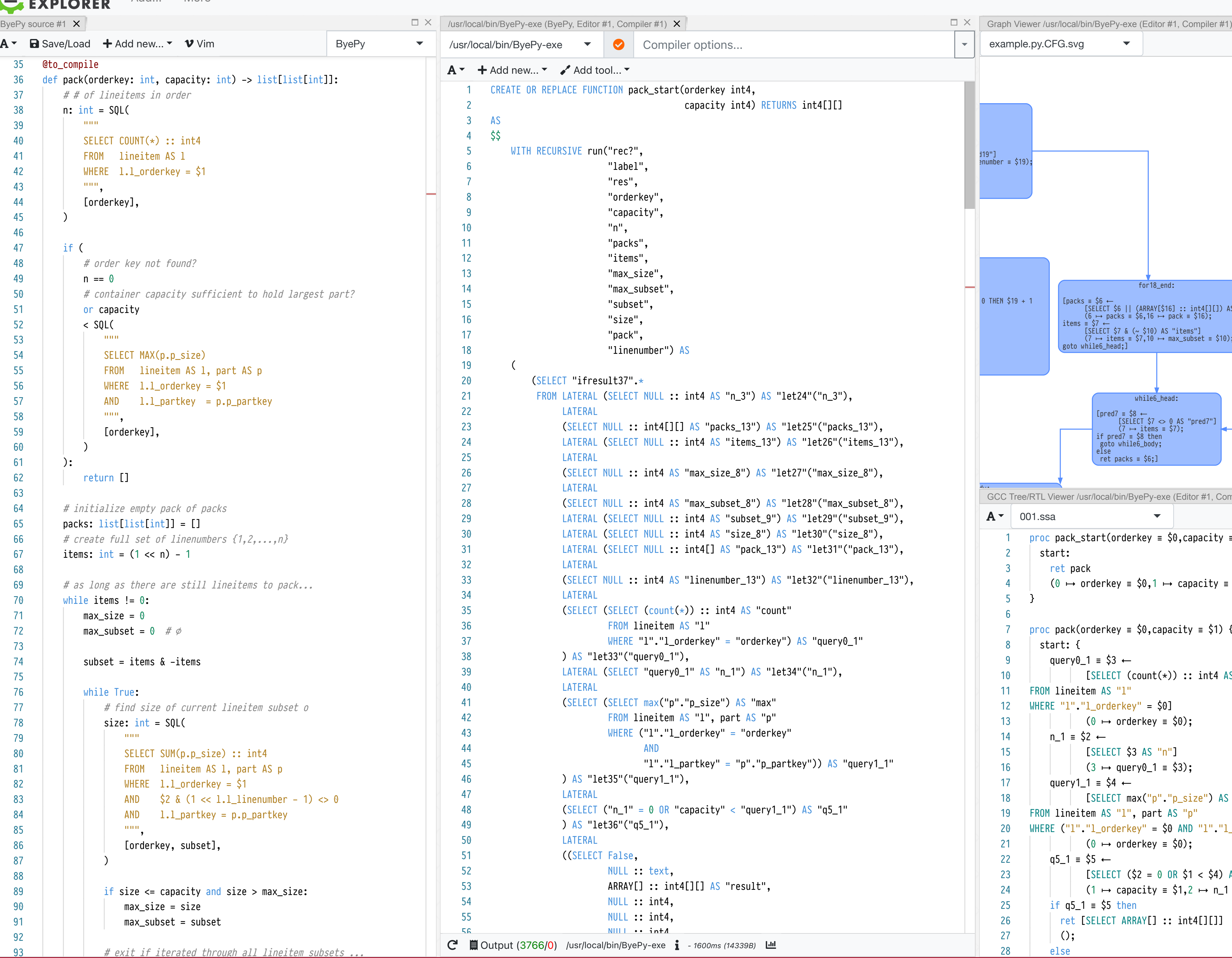

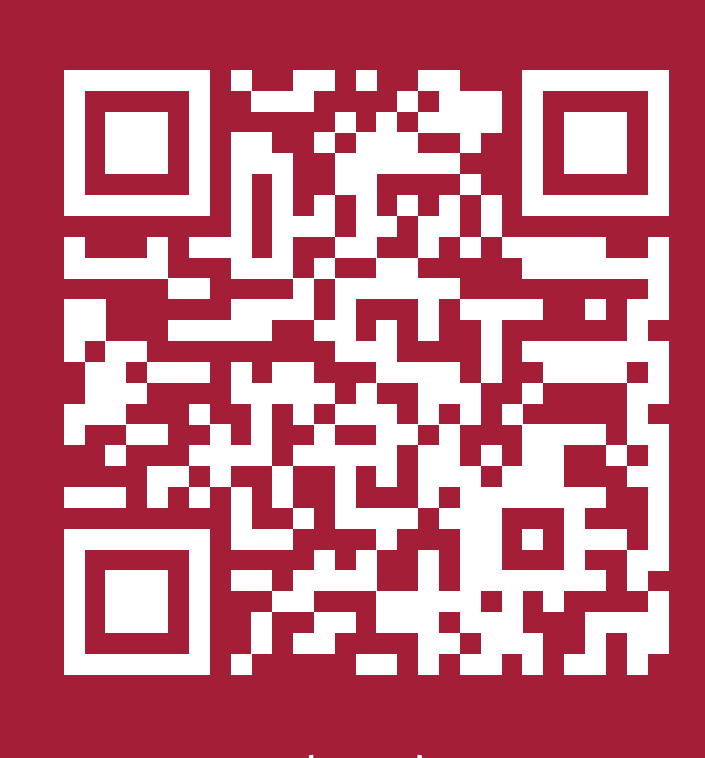

Download the full paper https://db.cs.uni-tuebingen.de/staticfiles/publications/snakes-on-a-plan.pdf

### Compiling UDF *f*: Intermediate Program Forms

- 1. Bring *f* into SSA form in which iterative as well as conditional control flow is *exclusively* expressed in terms of **GOTO**,
- 2. translate the resulting *graph of SSA blocks* into a bundle of tail-recursive functions in ANF,
- 3. form a central trampoline function which dispatches to the functions in the bundle, then loops back to itself, and
- 4. inline the functions into the trampoline, after which the **recursive CTE**  $Q_f$  can be read off this final intermediate form.

### Compiler Stages

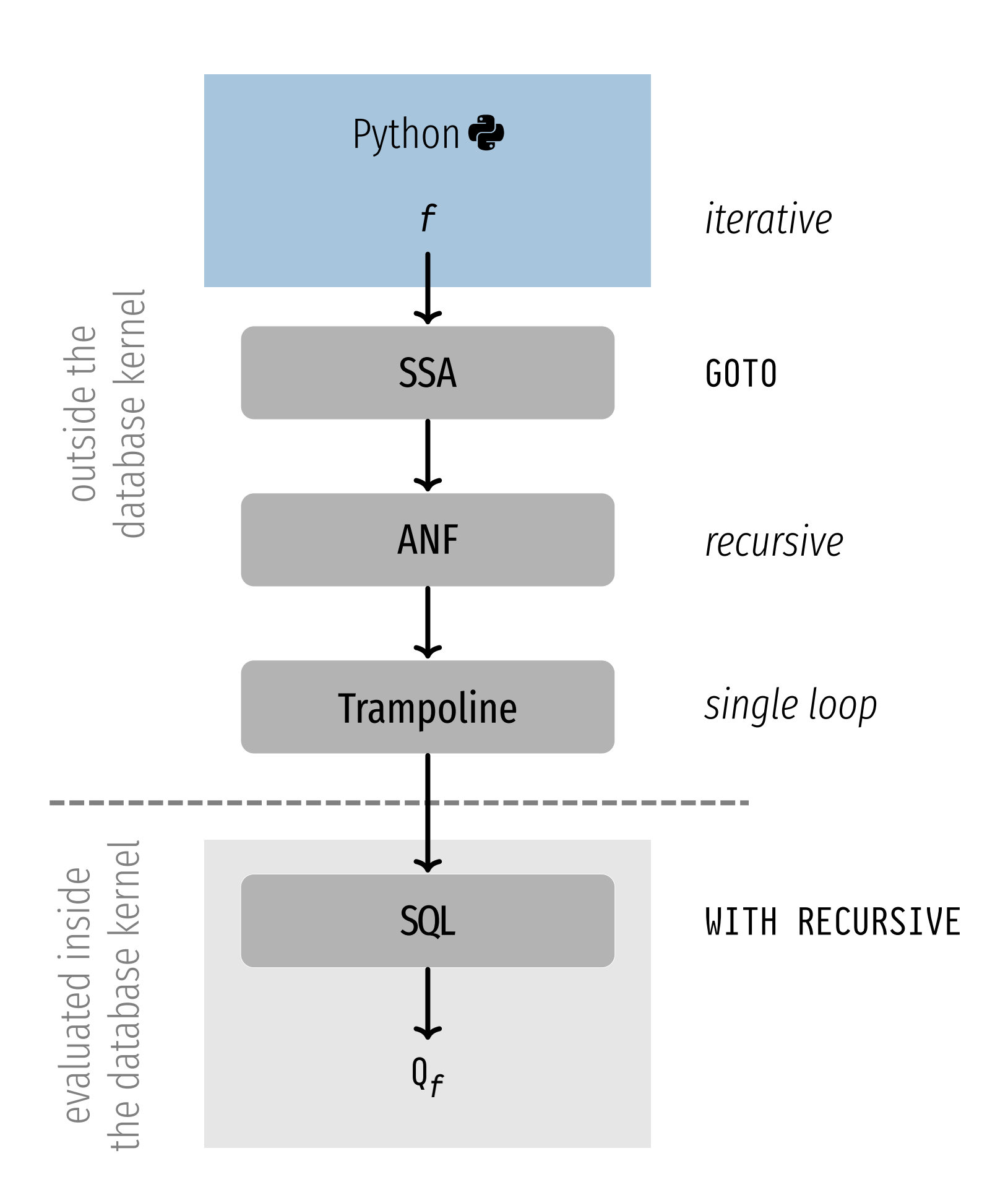

## A Collection of Compiled Python UDFs

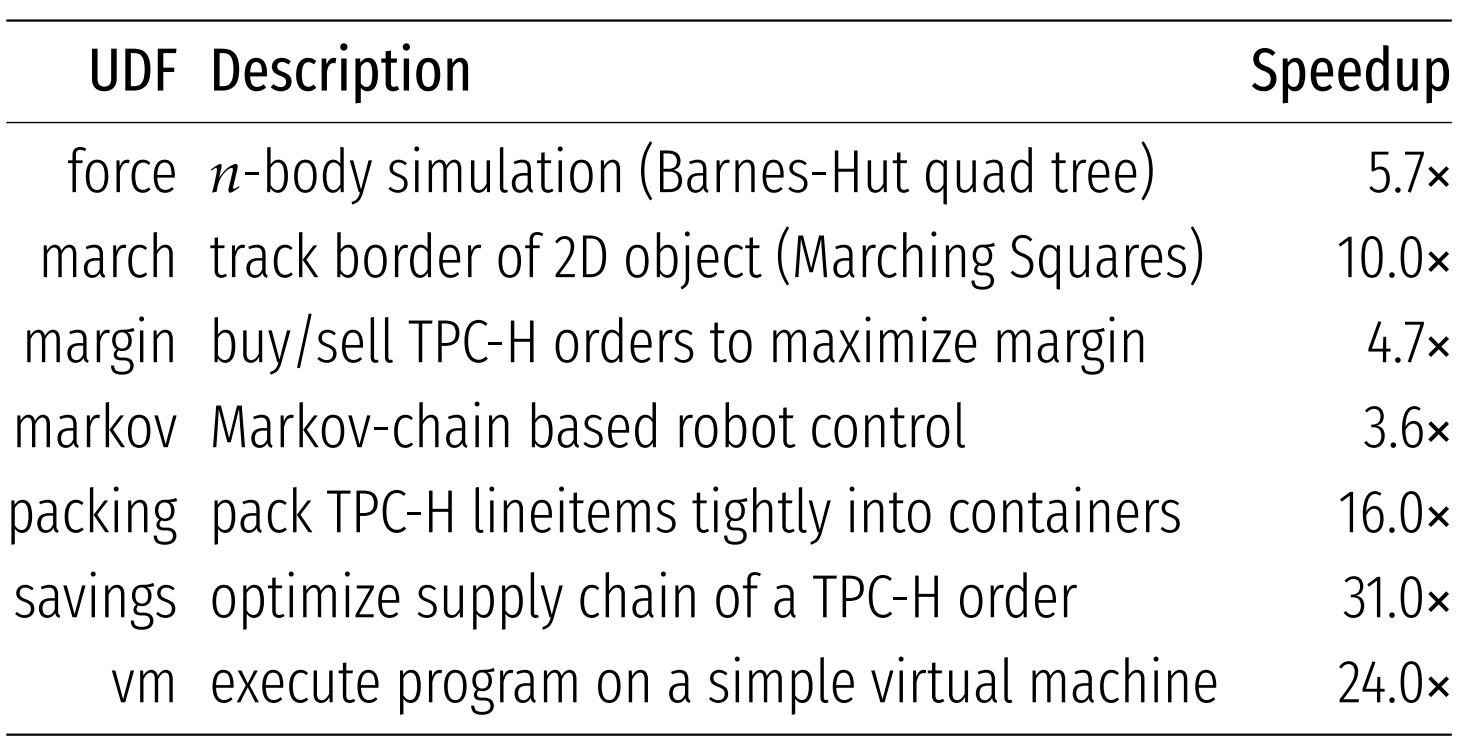

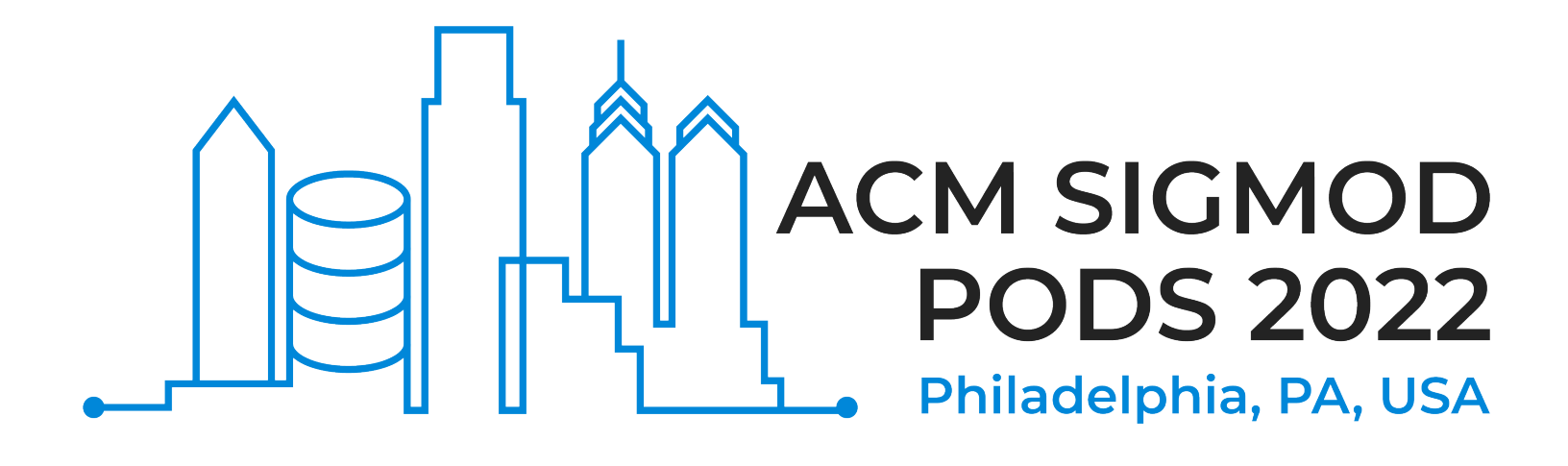